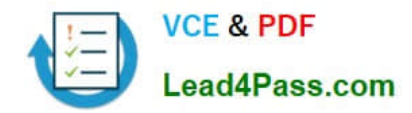

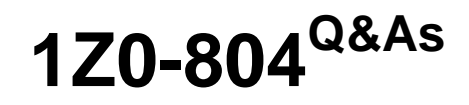

Java SE 7 Programmer II

# **Pass Oracle 1Z0-804 Exam with 100% Guarantee**

Free Download Real Questions & Answers **PDF** and **VCE** file from:

**https://www.lead4pass.com/1Z0-804.html**

100% Passing Guarantee 100% Money Back Assurance

Following Questions and Answers are all new published by Oracle Official Exam Center

**8 Instant Download After Purchase** 

- **83 100% Money Back Guarantee**
- 365 Days Free Update
- 800,000+ Satisfied Customers  $\epsilon$  or

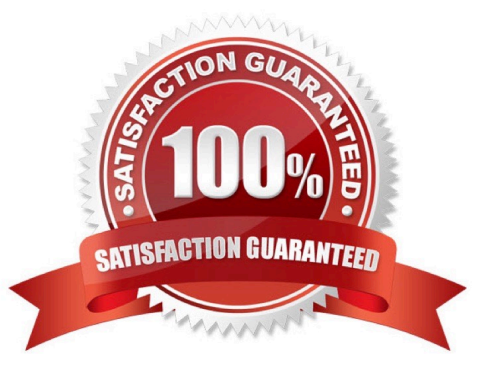

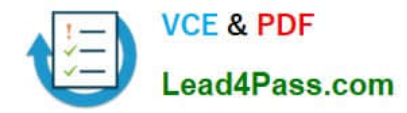

#### **QUESTION 1**

Which two actions can be used in registering a JDBC 3.0 driver?

- A. Add the driver class to the META-INF/services folder of the JAR file.
- B. Set the driver class name by using the jdbc.drivers system property.
- C. Include the JDBC driver class in a jdbcproperties file.
- D. Use the java.lang.class.forName method to load the driver class.
- E. Use the DriverManager.getDriver method to load the driver class.

Correct Answer: AD

A: f your JDBC Driver is NOT JDBC 4-compliant then we can update the driver using "jar" utility by adding the "META-INF/services/java.sql.Driver" inside it. as following:

D: Dynamic loading of Java classes at runtime provides tremendous flexibility in the development of enterprise systems. It provides for the basis of "application servers", and allows even simpler, lighter-weight systems to accomplish some of the same ends. Within Java, dynamic-loading is typically achieved by calling the forName method on the class java.lang.Class

#### **QUESTION 2**

Given a language code of fr and a country code of FR, which file name represents a rce bundle file name that is not the default?

A. MessageBundle\_fr\_FR.properties

B. MessageBundle\_fr\_FR.profile

- C. MessageBundle\_fr\_FR.xinl
- D. MessageBundle\_\_fr\_\_FR.Java
- E. MessageBundle\_\_fr\_\_FR.Locale

Correct Answer: A

The default file is MessageBundle.properties.

The non-default file name is MessageBundle\_fr\_FR.properties

Note 0: .properties is a file extension for files mainly used in Java related technologies to store the configurable parameters of an application. They can also be used for storing strings for Internationalization and localization; these are known

as Property Resource Bundles.

Each parameter is stored as a pair of strings, one storing the name of the parameter (called the key), and the other storing the value.

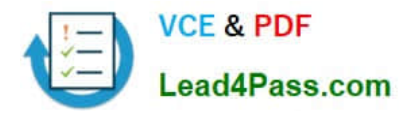

Note 1: You can obtain an instance of ResourceBundle by calling its static getBundle method.

public static ResourceBundle getBundle(java.lang.String baseName)

public static ResourceBundle getBundle(java.lang.String baseName, Locale locale)

For example:

ResourceBundle rb = ResourceBundle.getBundle("MyResources", Locale.US);

This will load the ResourceBundle object with the values in the corresponding properties file.

1.

 If a suitable properties file is not found, the ResourceBundle object will use the default properties file, which will be the one whose name equals the base name and has the properties extension. In this case, the default file would be MyResources.properties.

2.

If this file is not found, a java.util.MissingResourceException will be thrown.

Note 2: java.util.ResourceBundle class enables you to choose and read the properties file specific to the user\\'s locale and look up the values.

A ResourceBundle object has a base name. In order for a ResourceBundle object to pick up a properties file, the filename must be composed of the ResourceBundle base name, followed by an underscore, followed by the language code,

and optionally followed by another underscore and the country code.

The format for the properties file name is as follows:

basename\_languageCode\_countryCode

For example, suppose the base name is MyResources and you define the following three locales:

US-en

DE-de

CN-zh

Then you would have these three properties files:

MyResources\_en\_US.properties

MyResources\_de\_DE.properties

MyResources\_zh\_CN.properties

Reference: Reading Properties Files using ResourceBundle

### **QUESTION 3**

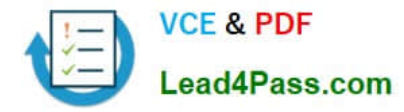

```
Given: 
import java.util.Map; 
import java.util.Set; 
import java.util.TreeMap; 
public class MapClass { 
public static void main(String[] args) { 
Map partList = new TreeMap();
partList.put("P002", "Large Widget"); 
partList.put("P001", "Widget"); 
partList.put("P002", "X-Large Widget"); 
Set keys = partList.keySet(); 
for (String key:keys) { 
System.out.println(key + " " + partList.get(key)); 
} 
} 
} 
What is the result? 
A. p001 Widget p002 X-Large Widget 
B. p002 Large Widget p001 Widget 
C. p002 X-large Widget p001 Widget 
D. p001 Widget p002 Large Widget 
E. compilation fails 
Correct Answer: A
```
Compiles fine. Output is: P001 Widget P002 X-Large Widget Line: partList.put("P002", "X-Large Widget"); overwrites line: partList.put("P002", "Large Widget");

### **QUESTION 4**

Given the following code fragment:

10.

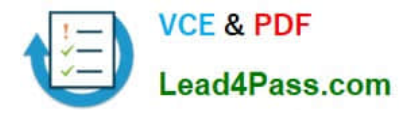

p1 = paths.get("report.txt");

11.

p2 = paths.get("company");

12.

/ / insert code here

Which code fragment, when inserted independently at line 12, move the report.txt file to the company directory, at the same level, replacing the file if it already exists?

A. Files.move(p1, p2, StandardCopyOption.REPLACE\_EXISTING, StandardCopyOption.ATOMIC\_MOVE);

B. Files.move(p1, p2, StandardCopyOption.REPLACE\_Existing, LinkOption.NOFOLLOW\_LINKS);

C. Files.move (p1, p2, StandardCopyOption.REPLACE\_EXISTING, LinkOption.NOFOLLOW\_LINKS);

D. Files.move(p1, p2, StandardCopyOption.REPLACE\_EXISTING, StandardCopyOption.copy\_ATTRIBUTES, StandrardCopyOp)

E. Files.move (p1, p2 StandardCopyOption.REPLACE\_EXISTING, StandardCopyOption.copy\_ATTRIBUTES, LinkOption.NOF)

Correct Answer: A

Moving a file is equally as straight forward ?move(Path source, Path target, CopyOption... options);

The available StandardCopyOptions enums available are:

StandardCopyOption.REPLACE\_EXISTING

StandardCopyOption.ATOMIC\_MOVE

If Files.move is called with StandardCopyOption.COPY\_ATTRIBUTES an UnsupportedOperationException is thrown.

### **QUESTION 5**

Given:

public class Test { Integer x; // line 2 public static void main(String[] args) { new Test().go(5); } void go(Integer i) { // line 6 System.out.print(x + ++i); // line  $7$  } } What is the result?

### A. 5

B. 6

- C. An exception is thrown at runtime
- D. Compilation fails due to an error on line 6
- E. Compilation fails due to an error on line 7

Correct Answer: C

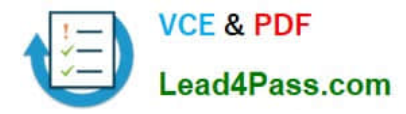

The code compile finem but a java.lang.NullPointerException is thrown at runtime.

X has no value. The code would run if line 2 was changed to: Integer  $x = 3$ ;

[Latest 1Z0-804 Dumps](https://www.lead4pass.com/1Z0-804.html) [1Z0-804 PDF Dumps](https://www.lead4pass.com/1Z0-804.html) [1Z0-804 Braindumps](https://www.lead4pass.com/1Z0-804.html)

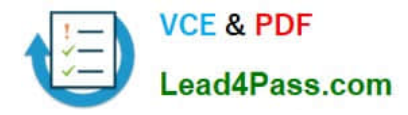

To Read the Whole Q&As, please purchase the Complete Version from Our website.

# **Try our product !**

100% Guaranteed Success 100% Money Back Guarantee 365 Days Free Update Instant Download After Purchase 24x7 Customer Support Average 99.9% Success Rate More than 800,000 Satisfied Customers Worldwide Multi-Platform capabilities - Windows, Mac, Android, iPhone, iPod, iPad, Kindle

We provide exam PDF and VCE of Cisco, Microsoft, IBM, CompTIA, Oracle and other IT Certifications. You can view Vendor list of All Certification Exams offered:

#### https://www.lead4pass.com/allproducts

## **Need Help**

Please provide as much detail as possible so we can best assist you. To update a previously submitted ticket:

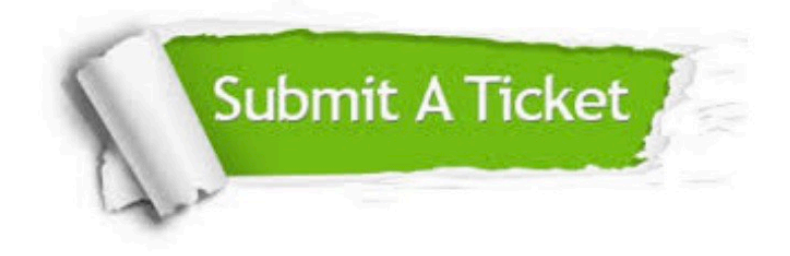

#### **One Year Free Update**

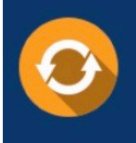

Free update is available within One Year after your purchase. After One Year, you will get 50% discounts for updating. And we are proud to .<br>poast a 24/7 efficient Customer Support system via Email

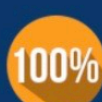

**Money Back Guarantee** 

To ensure that you are spending on quality products, we provide 100% money back guarantee for 30 days from the date of purchase

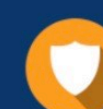

#### **Security & Privacy**

We respect customer privacy. We use McAfee's security service to provide you with utmost security for vour personal information & peace of mind.

Any charges made through this site will appear as Global Simulators Limited. All trademarks are the property of their respective owners. Copyright © lead4pass, All Rights Reserved.